## NOC TOOLS rancid

AfNOG 2007, E2, Friday, 4 of 5

#### rancid

- How do you know when your routers and switches have been reconfigured?
- Suppose you find out that you had a customer problem that started at 3pm, four days ago
  - how do you tell what config change caused the problem?

#### rancid

- RANCID stands for Really Awesome
  Network Conflg Differ
  - very silly name
  - sorry about that

#### rancid

- rancid is a collection of scripts which will
  - log in a router or switch
  - retrieve the config, and a bunch of other stuff
  - store the information
  - if there are changes, send mail

# Version History

- Rancid stores its configuration in CVS
  - Concurrent Versioning System
  - normally used by software developers to manage source code
- CVS provides the ability to retrieve old versions of files, and to compare different versions of files

### How Often?

- By default, rancid will try to contact every router every hour
  - but you can change that, if you want
- Contacts several routers in parallel
- Writes logs describing what happened, and sends mail if it can't contact a router for a long time (4 hours, normally)

# Pile of Configs

- What can you do when you have a collection of router configs stored in a directory?
- What kinds of questions can you now answer quickly?

### Examples

- grep 196.200.223.254 \*
- grep 'Redundant Power System is not present' \*
- grep 'Image: Software:' \*
- grep '12.2(15)' \*

## More Examples

- <u>http://www.nanog.org/mtg-0210/abley.html</u>
- ftp://ftp.isc.org/isc/toolmakers/
- Lots of scripts there which do exotic things
  - checking config
  - making maps, etc

### How to Install

- On FreeBSD, it's easy, it's in ports:
  - cd /usr/ports/net-mgmt/rancid
  - make install
- It's also easy to install from source
- hint: find and read the file "README"

## After Installing...

- ... there is a little bit of configuration work to do
  - make "rancid" user and group
  - fix some ownership, permissions
  - edit a configuration file
  - run a setup script
  - edit rancid's crontab

#### Extra Fun

- CVSWeb is a tool which can show you CVS version history without having to understand CVS
  - works through a browser
  - installed on noc.ws.afnog.org
  - <u>http://noc.ws.afnog.org/cvsweb.cgi/</u>

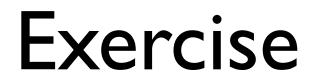